#### Hardware integration, the GNOME way

## Bastien Nocera @redhat.com @gnome.org

#### My experience in hardware

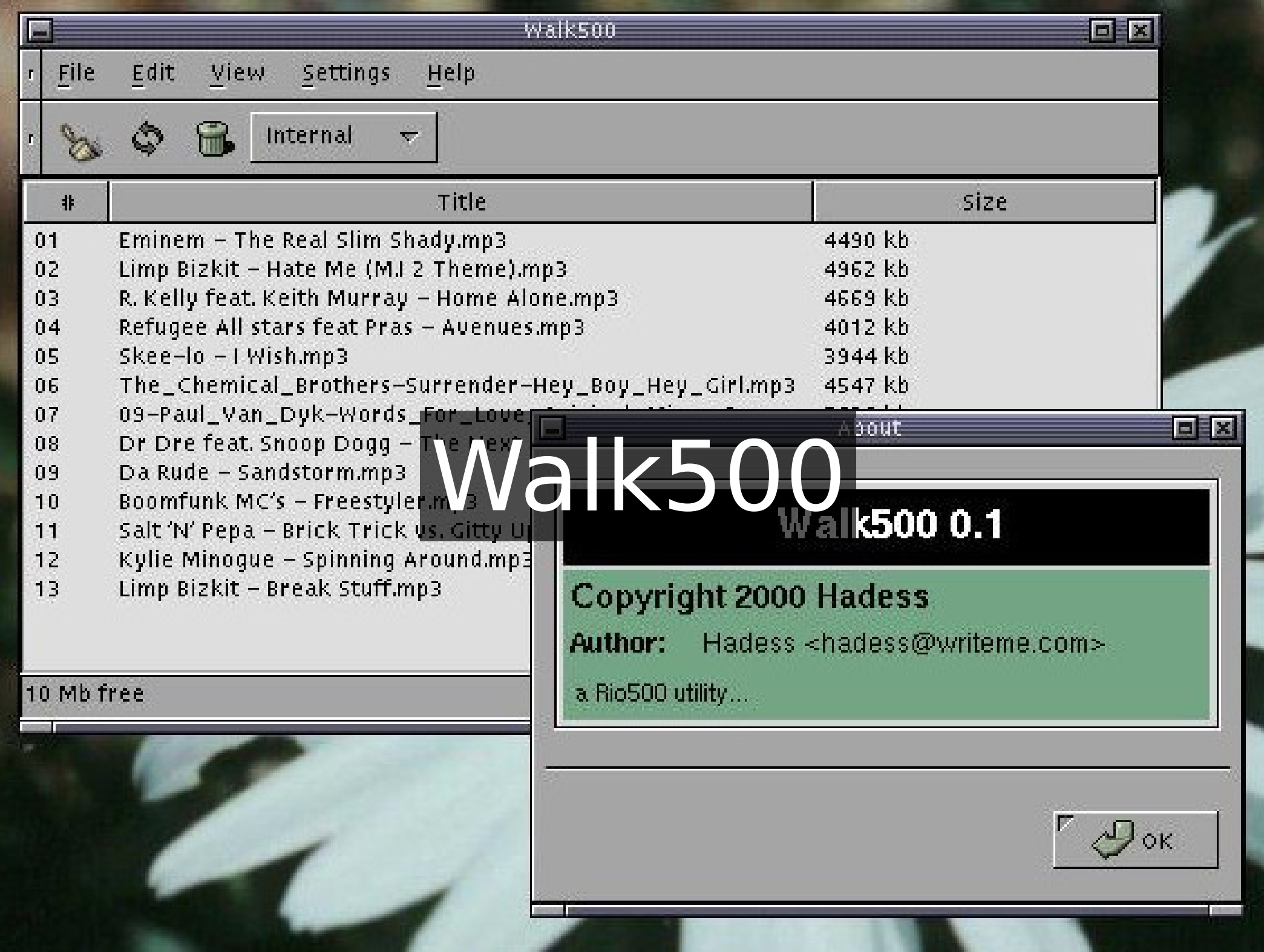

#### Multimedia keys properties

 $\vert x \vert$ 

#### Keys setup:

le

m.

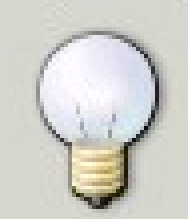

Tip: To select another key to bind an action, double-click on the second column.

Then "Space" cancels the capture, and "Backspace" disables the key shortcut.

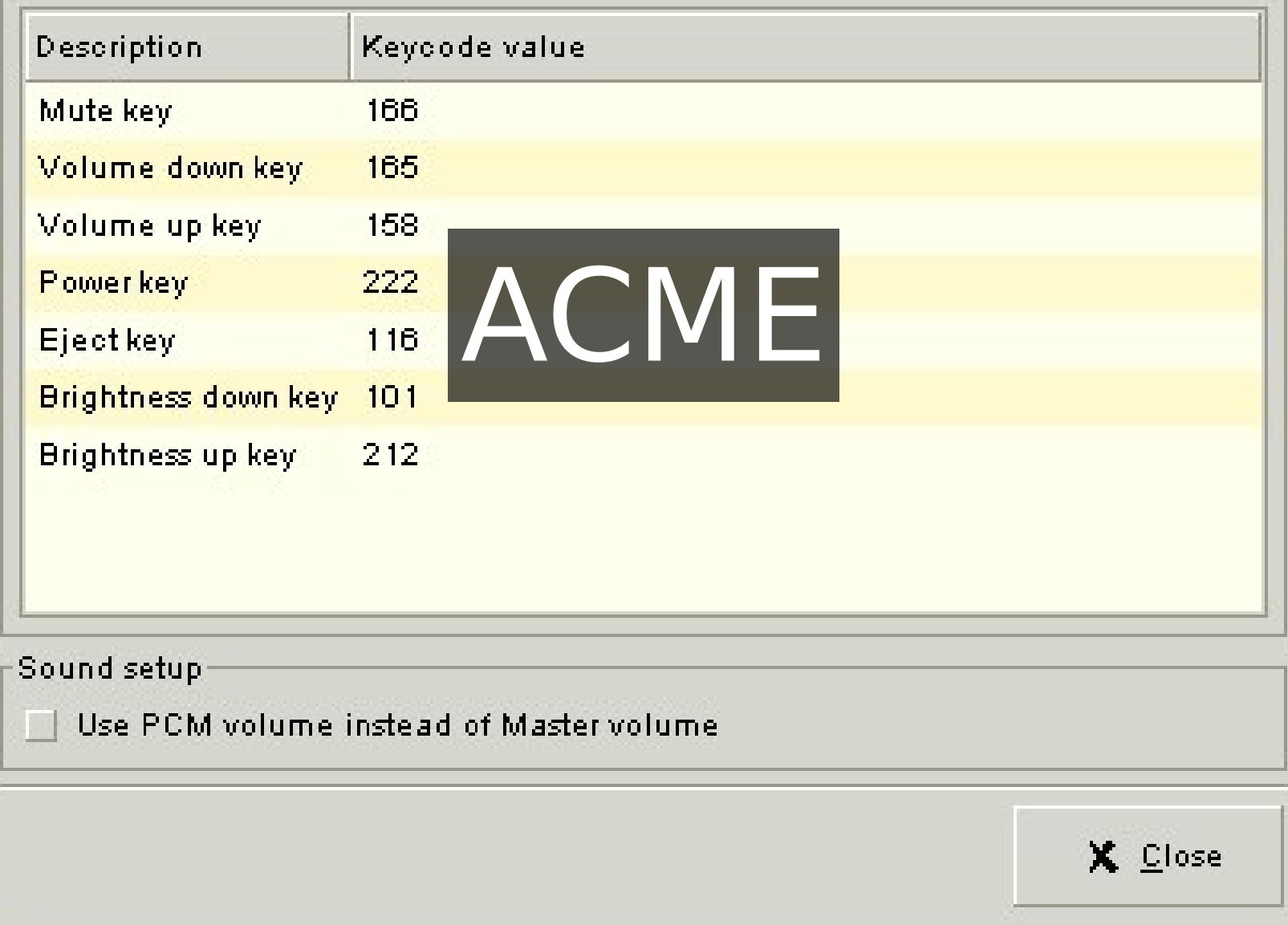

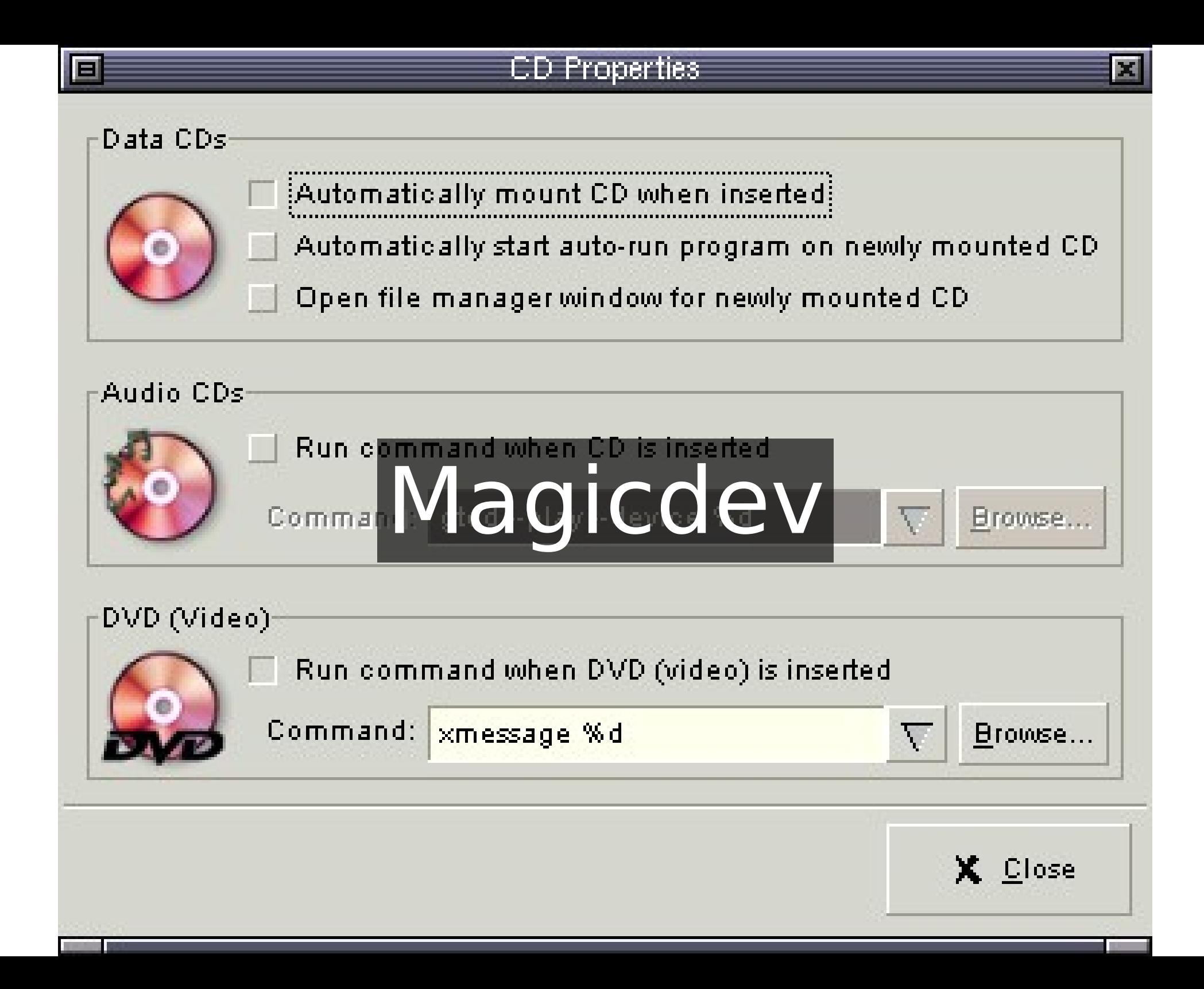

Before udisks **Before HAL** Using KUDZU

### nautilus-cd-burner

Before writable DVDs

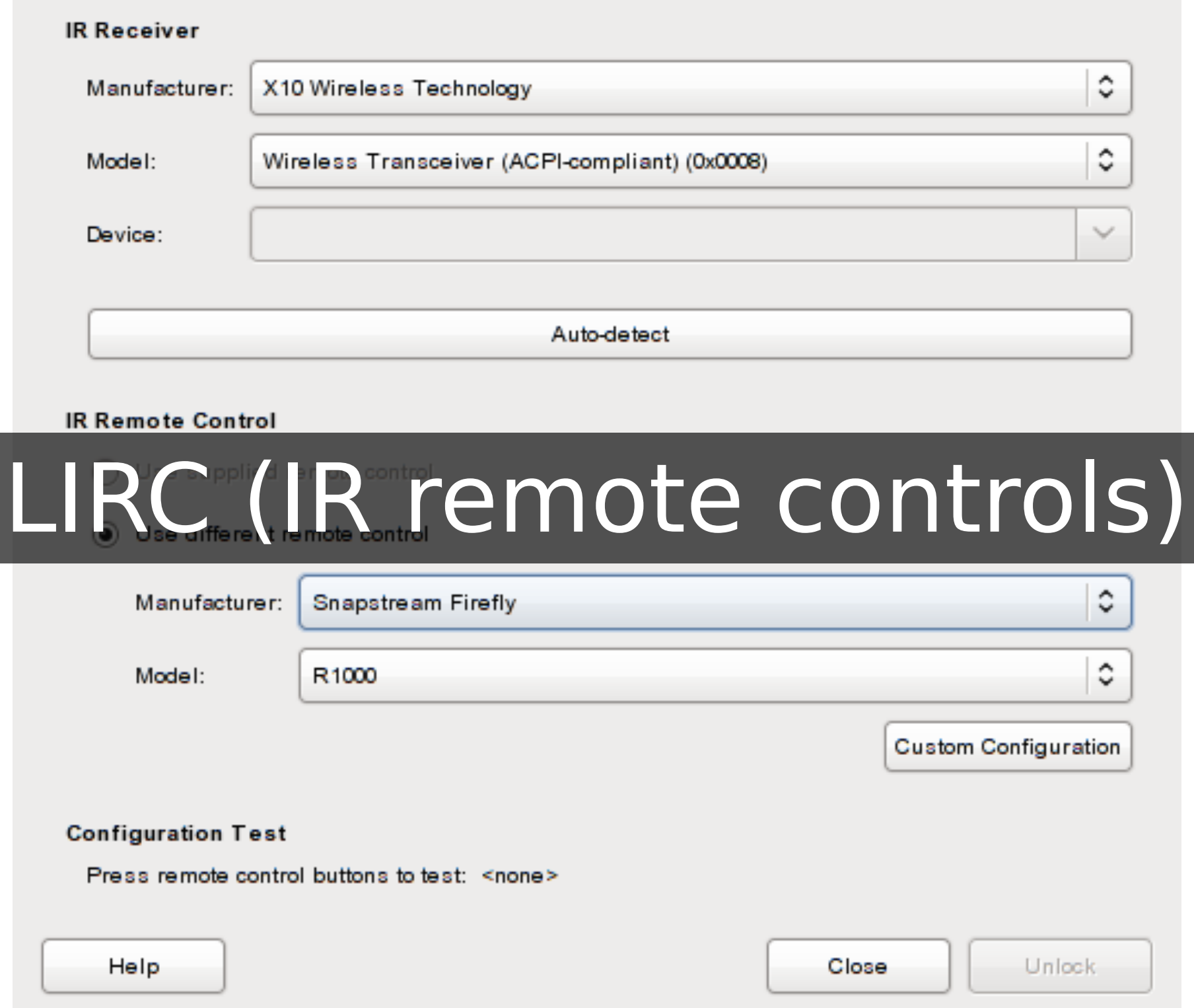

## Bluetooth

#### iOS filesystem access support (AFC, house arrest)

Mention "security" problems

## Fingerprint readers

## Wacom support

## Orientation support (WeTab, ExoPC)

#### GNOME integration, the hardware way

#### wget -O- http://somewheredodgy.com/script.sh | bash

http://www.hadess.net/2008/06/how-not-to-do-laptop-support-page.html

Loading kernel modules by hand Giving access to X to root Using acpid to handle keyboard events Launching X applications from a daemon Still, Calling "setpci" to set the brightness

#### Lenovo Yoga hardware support

## What GNOME can do

## Handling screens Handling touchscreens

# Handling special keys

Side buttons, mmkeys

## Tagging devices in udev

### Handling storage devices

#### Handle screen rotation Handle showing/hiding cursor

#### We don't "shell out" to xrandr

## What we had in 2011

#### Accelerometer input driver Firmware sends kevent on change

#### udev detects the accelerometer Sets ID INPUT ACCELEROMETER

kevent is sent read the input device update ID\_INPUT\_ACCELEROMETER\_ORIENTATION

### GNOME reads that changes the orientation

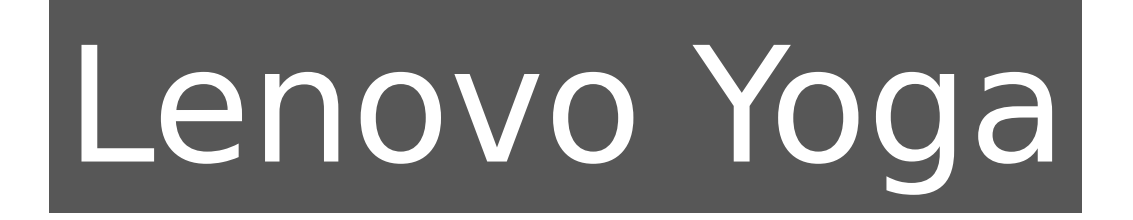

Remy gets you coffee

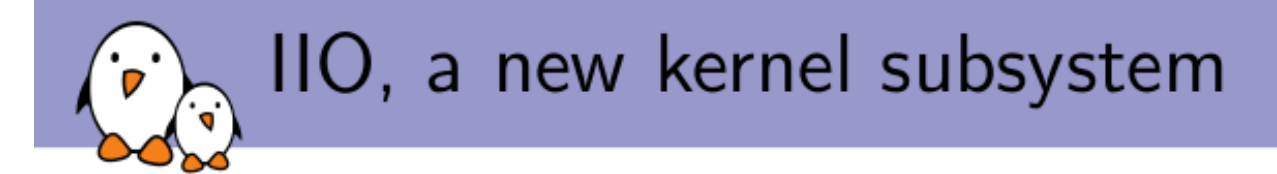

#### IIO, a new kernel subsystem

# Maxime New IIO subsy

**Free Electrons** 

(c) Copyright 2009-2012, Free Electrons. Creative Commons BY-SA 3.0 license. Latest update: February 14, 2012. Document sources, updates and translations:

Corrections, suggestions, contributions and translations are welcome!

#### Direct access to the sensor Configured via sysfs, not ioctl

#### Codeless approach to coding

Read existing code Talk to developers

#### Then, take existing examples And remove everything

## The half-way approach uinput

## Other things to fix

Hans: Tablet mode Hans: Touchpad fixes

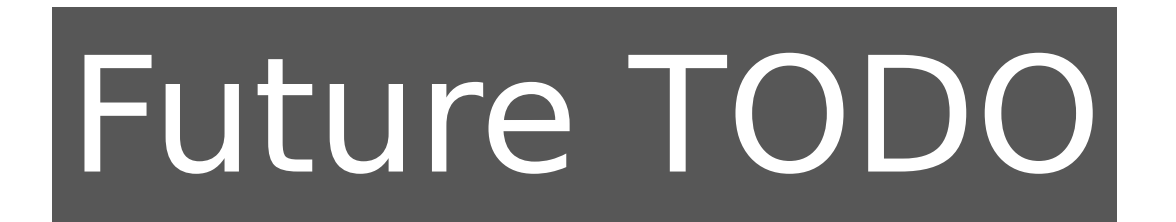

 Compass for geoclue ambient light sensors!!!

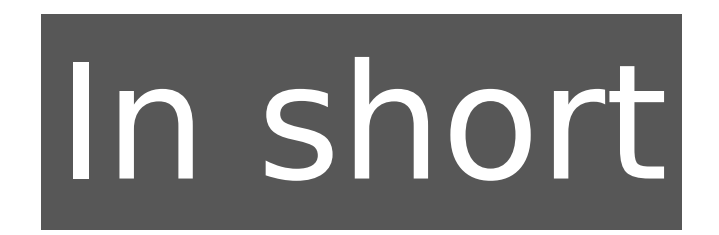

Talk to kernel developers Read and talk before writing code Reuse other people's work

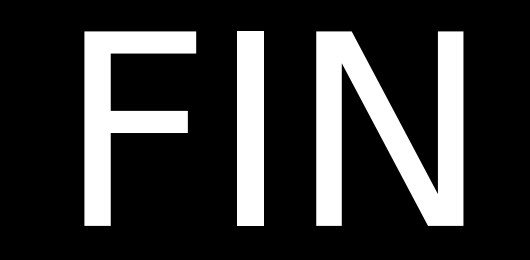